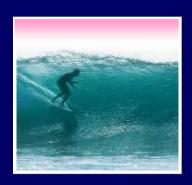

# Networking

More than just a social interaction

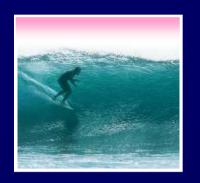

#### Networks...

# Computers are useful alone, but are better when connected (networked)

- \* Access more information and software than is stored locally
- \* Help users to communicate, exchange information ... changing ideas about social interaction
- \* Perform other services -- printing, Web,...

UW's networks move more than trillion bytes per day

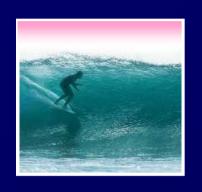

#### Network Structure

# Networks are structured differently based (mostly) on how far apart the computers are

- Local area network (LAN) -- a small area such as a room or building
- \* Wide area networks (WAN) -- large area, e.g. distance is more than 1 Km

Internet: all of the wires, fibers, switches, routers etc. connecting named computers

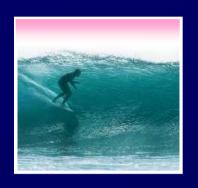

#### Protocol Rules!

To communicate computers need to know how to set-up the info to be sent and interpret the info received

- \* Communication rules are a *protocol*
- \* Example protocols
  - EtherNet for physical connection in a LAN
  - TCP/IP -- transmission control protocol / internet protocol -- for Internet
  - HTTP -- hypertext transfer protocol -- for Web

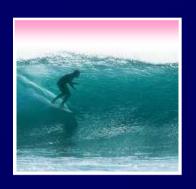

#### LAN in the Lab

#### EtherNet is a popular LAN protocol

Recall, it's a "party" protocol

Connection to campus network infrastructure

Typical MGH or OUGL Lab

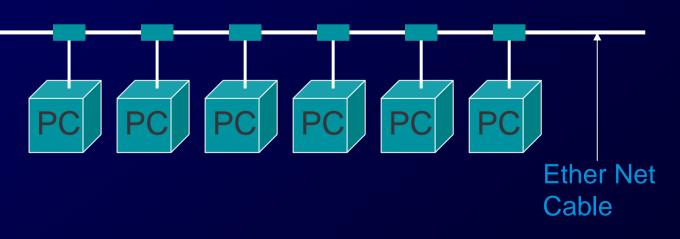

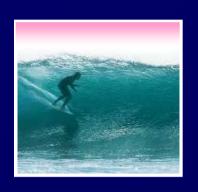

# Campus & The World

The campus subnetworks interconnect computers of the UW domain which connects to Internet via a gateway

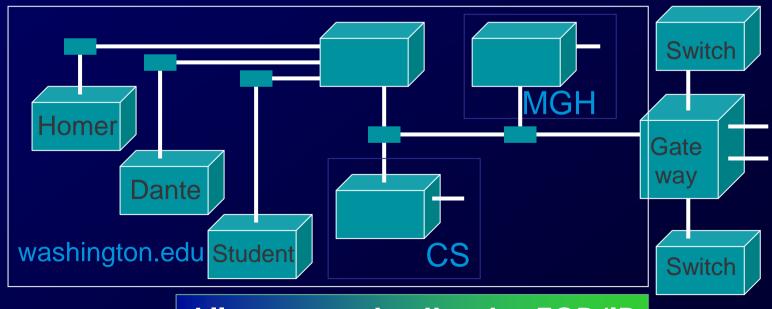

All communication by TCP/IP

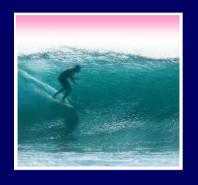

## IP -- Like Using Postcards

# Information is sent across the Internet using IP -- Cerf uses postcard analogy

- Break message into fixed size units
- Form IP packets with destination address,
   sequence number and content
- Each makes its way separately to destination, possibly taking different routes
- Reassembled at destination forming msg

Taking separate routes lets packets by-pass congestion and out-of-service switches

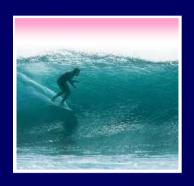

## A Trip to Switzerland

# A packet sent from UW to ETH (Swiss Fed. Tech. University) took 21 hops

| Нор                                                                                      |  | IP Address    | Node Name                               | Location        |    | ms  |   | Network                                         |
|------------------------------------------------------------------------------------------|--|---------------|-----------------------------------------|-----------------|----|-----|---|-------------------------------------------------|
| 0                                                                                        |  |               | spiff.cseresearch.cs.washington.edu     | 11/4/ 0 - 4     |    |     |   | University of Washington WASHINGTON             |
| 1                                                                                        |  | 128.95.1.100  | -                                       | UW Gat          | ev | vay |   | University of Washington WASHINGTON             |
| 2                                                                                        |  |               | uwbr2-GE0-1.cac.washington.edu          |                 |    |     | _ | University of Washington UW-SEA                 |
| 3                                                                                        |  |               | hnsp1-wes-ge-0-0-0-0.pnw-gigapop.net    |                 |    | U   |   | Verio, Inc. VRIO-198-106                        |
| 4                                                                                        |  |               | abilene-pnw.pnw-gigapop.net             |                 |    | 5   |   | University of Washington UW-SEA29               |
| 5                                                                                        |  | 198.32.11.124 | stting-sttl.abilene.ucaid.edu           |                 |    | 0   |   | Exchange Point Blocks NET-EP-1                  |
| 6                                                                                        |  | 198.32.8.50   | dnvr-sttl.abilene.ucaid.edu             |                 |    | 35  |   | Exchange Point Blocks NET-EP-1                  |
| 7                                                                                        |  | 198.32.11.111 | -                                       |                 |    | 27  |   | Exchange Point Blocks NET-EP-1                  |
| 8                                                                                        |  | 198.32.8.14   | kscy-dnvr.abilene.ucaid.edu             |                 |    | 40  |   | Exchange Point Blocks NET-EP-1                  |
| 9                                                                                        |  | 198.32.11.117 | kscyng-kscy.abilene.ucaid.edu           |                 |    | 34  |   | Exchange Point Blocks NET-EP-1                  |
| 10                                                                                       |  | 198.32.8.80   | iplsng-kscyng.abilene.ucaid.edu         |                 |    | 281 |   | Exchange Point Blocks NET-EP-1                  |
| 11                                                                                       |  | 198.32.8.76   | chinng-iplsng.abilene.ucaid.edu         |                 |    | 52  |   | Exchange Point Blocks NET-EP-1                  |
| 12                                                                                       |  | 198.32.8.83   | nycmng-chinng.abilene.ucaid.edu         |                 |    | 72  |   | Exchange Point Blocks NET-EP-1                  |
| 13                                                                                       |  | 198.32.8.46   | nycm-wash.abilene.ucaid.edu             |                 |    | 68  |   | Exchange Point Blocks NET-EP-1                  |
| 14                                                                                       |  | 62,40,103,253 | abilene-gtren.de2.de.geant.net          | (United Kingdor |    | 165 |   | IP allocation for GEANT network                 |
| 15                                                                                       |  | 62.40.96.62   | de.it1.it.geant.net                     | (United Kingdor |    | 171 |   | IP allocation for GEANT network                 |
| 16                                                                                       |  | 62.40.96.33   | it.ch1.ch.geant.net                     | (United Kingdor |    | 183 |   | IP allocation for GEANT network                 |
| 17                                                                                       |  | 62.40.103.18  | swiCE2-P6-1.switch.ch                   | (United Kingdor |    | 178 |   | IP allocation for GEANT network                 |
| 18                                                                                       |  | 130.59.36.42  | swiEZ2-G2-2.switch.ch                   | (Switzerland)   |    | 187 |   | SWITCH Teleinformatics Services SWITCH-LAN      |
| 19                                                                                       |  | 192.33.92.1   | rou-eth-switch-1-giga-to-switch.ethz.ch | (Switzerland)   |    | 192 |   | Swiss Federal Institute of Technology ETH-NET6  |
| 20                                                                                       |  |               | rou-rz-1-mega-transit-2.ethz.ch         | (Switzerland)   |    | 188 |   | Swiss Federal Institute of Technology ETH-ETHER |
| 21                                                                                       |  | 129.132.1.15  | _                                       | (Switzerland)   |    | 192 |   | Swiss Federal Institute of Technology ETH-ETHER |
| Roundtrip time to eth.ch, average = 192ms, min = 187ms, max = 204ms 14-Nov-02 1:39:08 PM |  |               |                                         |                 |    |     |   |                                                 |

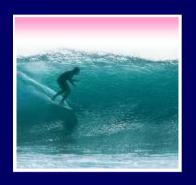

## Check Internet Hops

#### Interested?

- \* Find software using Google: Search on "traceroutes"
- \* Download a copy of the software
- \* Install software and type in foreign URLs
  - Switzerland eth.ch
  - Australia www.usyd.edu.au
  - Japan kyoto-u.ac.jp
  - South Africa www.uct.ac.za

Use Google to find foreign computers

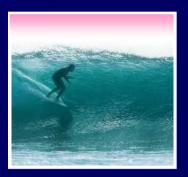

## Naming Computers I

People name computers by a domain name -- a hierarchical scheme that groups like computers

.edu All educational computers.washington.edu All computers at UWdante.washington.edu A UW computer

Peers

.ischool.washington.edu iSchool computers .cs.washington.edu CSE computers june.cs.washington.edu A CSE computer

Domains begin with a "dot" and get "larger" going right

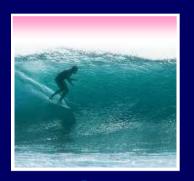

## Naming Computers II

# Computers are named by IP address, four numbers in the range 0-255

cse.washington.edu: 128.95.1.4 ischool.washington.edu: 128.208.100.150

- \* Remembering IP addresses would be brutal for humans, so we use domains
- \* Computers find the IP address for a domain name from the *Domain Name System* -- an IP address-book computer

A computer needs to know IP address of DNS server!

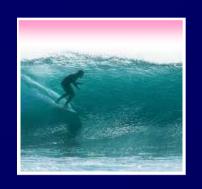

#### Domains

# .edu .com .mil .gov .org .net domains are "top level domains" for the US

- \* Recently, new TLD names added
- \* Each country has a top level domain name: .ca (Canada), .es (Spain), .de (Germany), .au (Australia), .at (Austria), .us

The FIT book contains the complete list

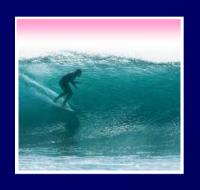

## Logical vs Physical

#### There are 2 ways to view the Internet

- Humans see a hierarchy of domains relating computers -- logical network
- Computers see groups of four number IP addresses -- physical network
- Both are ideal for the "users" needs
- The Domain Name System (DNS)
  relates the logical network to the
  physical network by translating
  domains to IP addresses

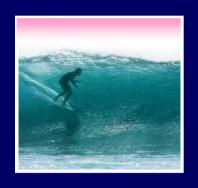

### Client/Server Structure

# The Internet computers rely on the client/server protocol: servers provide services, clients use them

- Sample servers: email server, web server, ...
- UW servers: dante, courses, www, student,...
- Frequently, a "server" is actually many computers acting as one, e.g. dante is a group of more than 50 servers

Protocol: Client packages a request, and sends it to a server; Server does the service and sends a reply

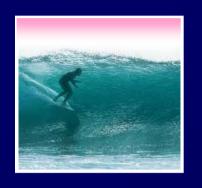

#### World Wide Web

World Wide Web is the collection of servers (subset of Internet computers) & the information they give access to

- Clearly, WWW ≠ Internet
- The "server" is the web site computer and the "client" is the surfer's browser
- Many Web server's domain names begin with www by tradition, but any name is OK
- Often multiple server names map to the same site: MoMA.org and www.MoMA.org

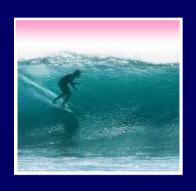

### Client/Server Interaction

For Web pages, the client requests a page, the server returns it: there's no connection, just two transmissions

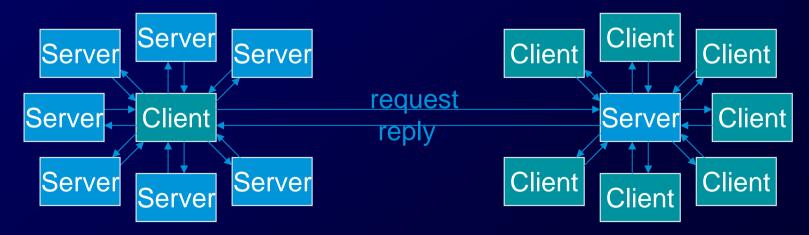

Servers serve many clients; clients visit many servers

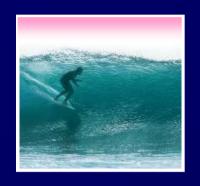

### Dissecting a URL

# Web addresses are URLs, uniform resource locator, an IP address+path

URLs are often redirected to other places;
 e.g. http://www.cs.washington.edu/100/ goes to

http://www.cs.washington.edu/education/courses/100/04wi/index.htm

protocol = http://

Web server = www

domain = .cs.washington.edu

path = /education/courses/100/04wi/ directories (folders)

file = index

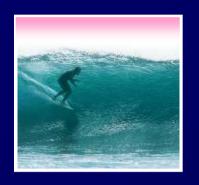

#### Summary

#### Networking is changing the world

Internet: named computers using TCP/IP WWW: servers providing access to info

- \* Principles
  - Logical network of domain names
  - Physical network of IP addresses
  - Protocols rule: LAN, TCP/IP, http, ...
  - Domain Name System connects the two
  - Client/Server, fleeting relationship on WWW